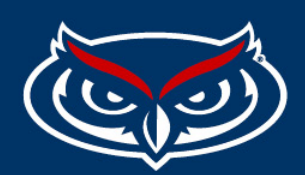

## **How to Overwrite a File**

- Make sure all file names are in slug case ( example: my-file-name.pdf)
	- o lowercase letters and hyphens instead of spaces.
- If your file is updated **often**, use the **overwrite function**.
- **Note**: If you do not have access to overwrite, please request through a helpdesk ticket.

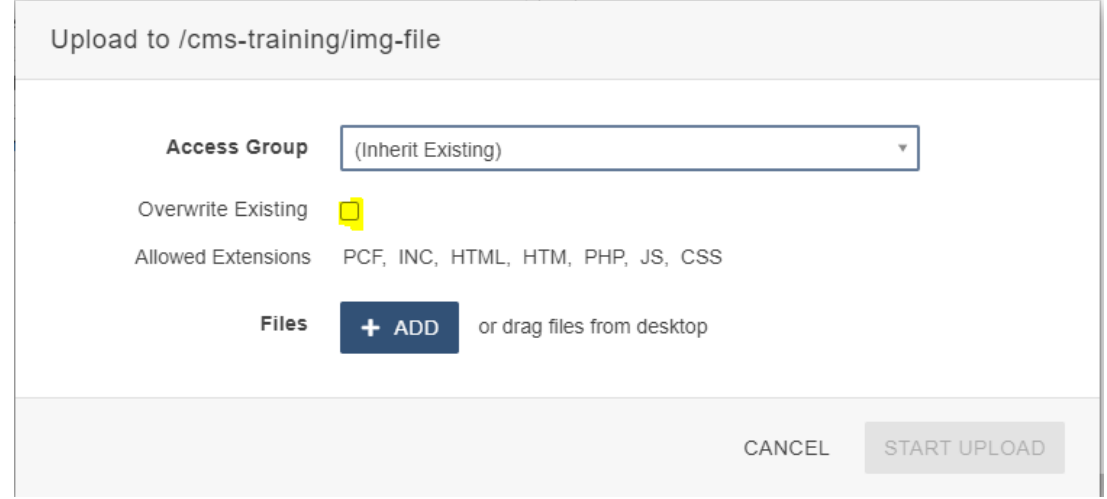

**This replaces the old file with the updated file with the same name.**

**Use case**: Naming a file holiday-schedule and overwriting every year instead of having multiple files like holidayschedule-2021, holiday-schedule-2022, and so on.